## Setting up your GigaSpire BLAST u4m **Quick Start Guide**

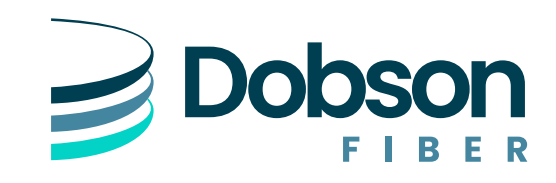

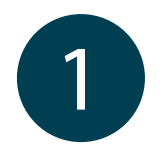

Connect your GigaSpire BLAST u4m to<br>
the power outlet. the power outlet.

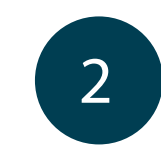

Once the light begins flashing red, you can pair your GigaSpire BLAST u4m (extender) with the GigaSpire BLAST u6x (router).

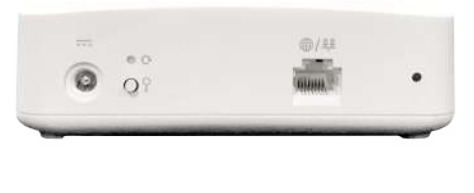

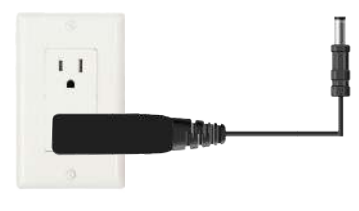

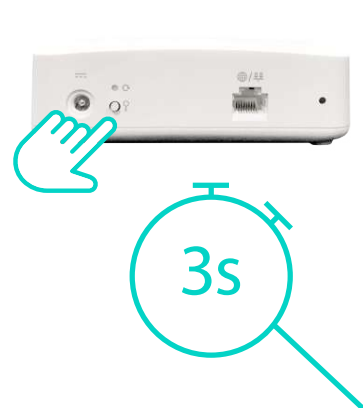

Lessthan 30 seconds apart, press and hold the WPS buttons on the extender and then the router for 3 seconds each. The light will flash green while pairing.

 $3s$ 

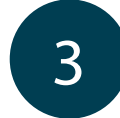

Use the solid green light to determine the best location for your extender.

When your extender is at an ideal distance from your router, the light will show a solid green color.

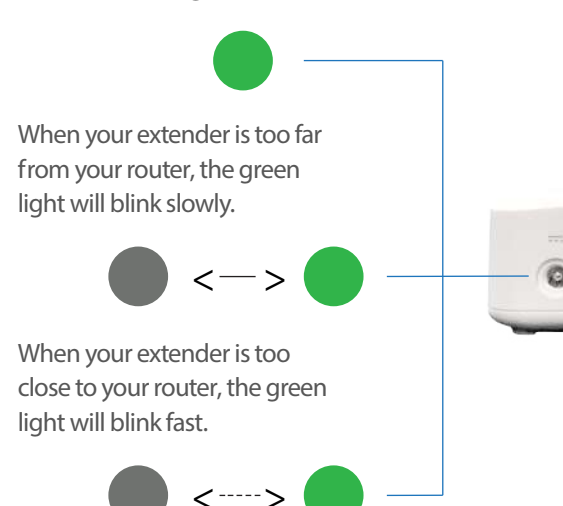

both the extender and router lights will show a solid green color. This can take several minutes.

**Note:** Once the pairing is successital,

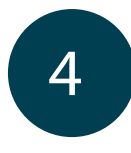

 $\Omega$ <sup>o</sup>

If necessary, use the Command IQ App to set up the GigaSpire BLAST u4m. For assistance, please contact Dobson Support.